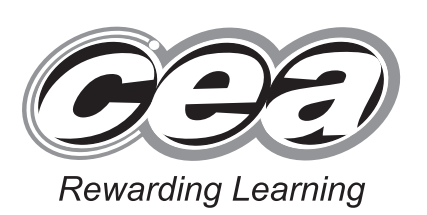

StudentBounty.com

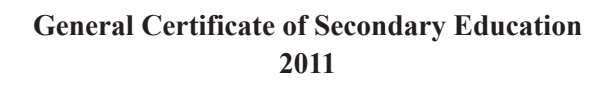

## **Information and Communication Technology**

Short Course

Paper 1 Higher Tier

**[G5302]**

**MONDAY 13 JUNE, AFTERNOON**

# **MARK SCHEME**

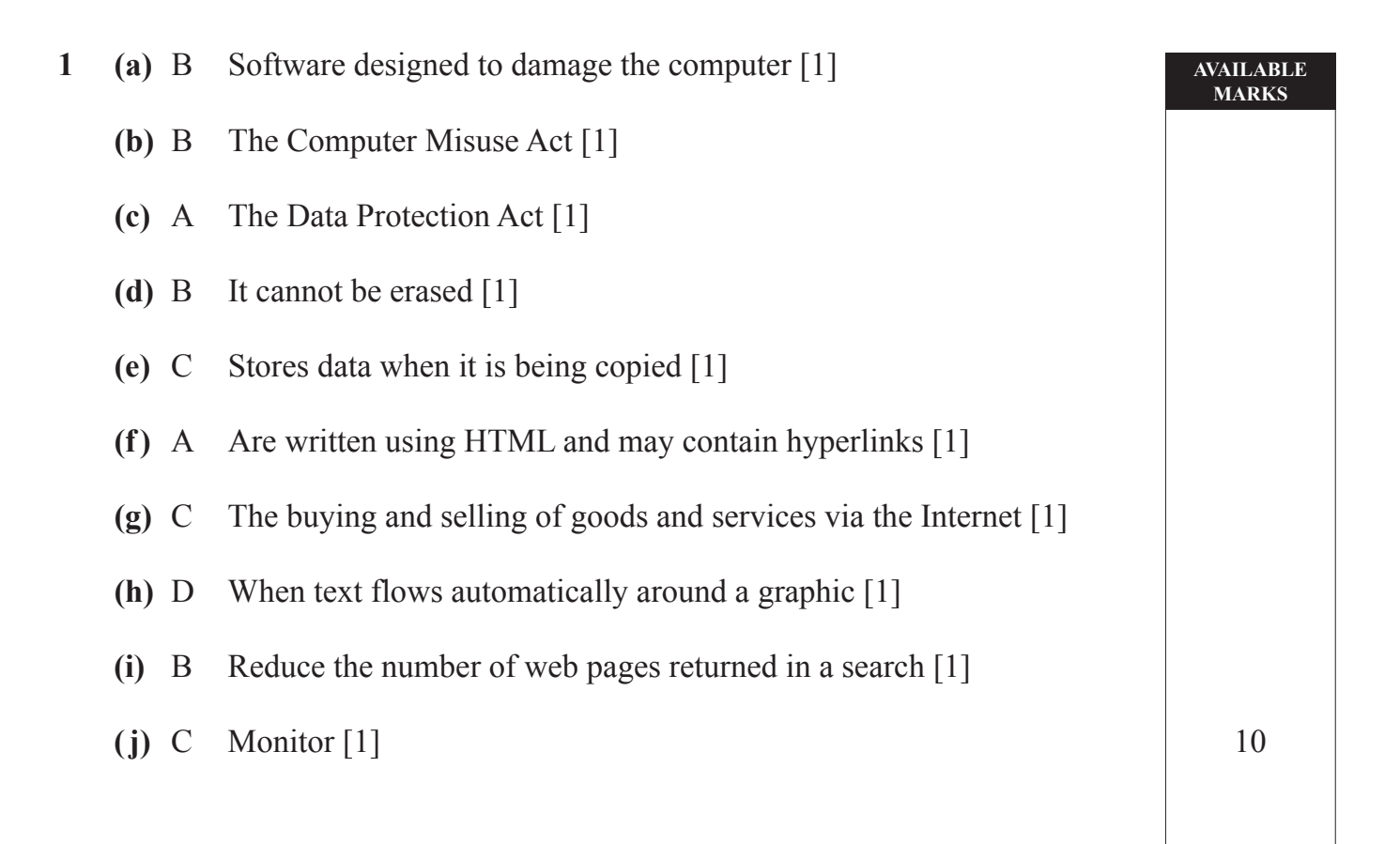

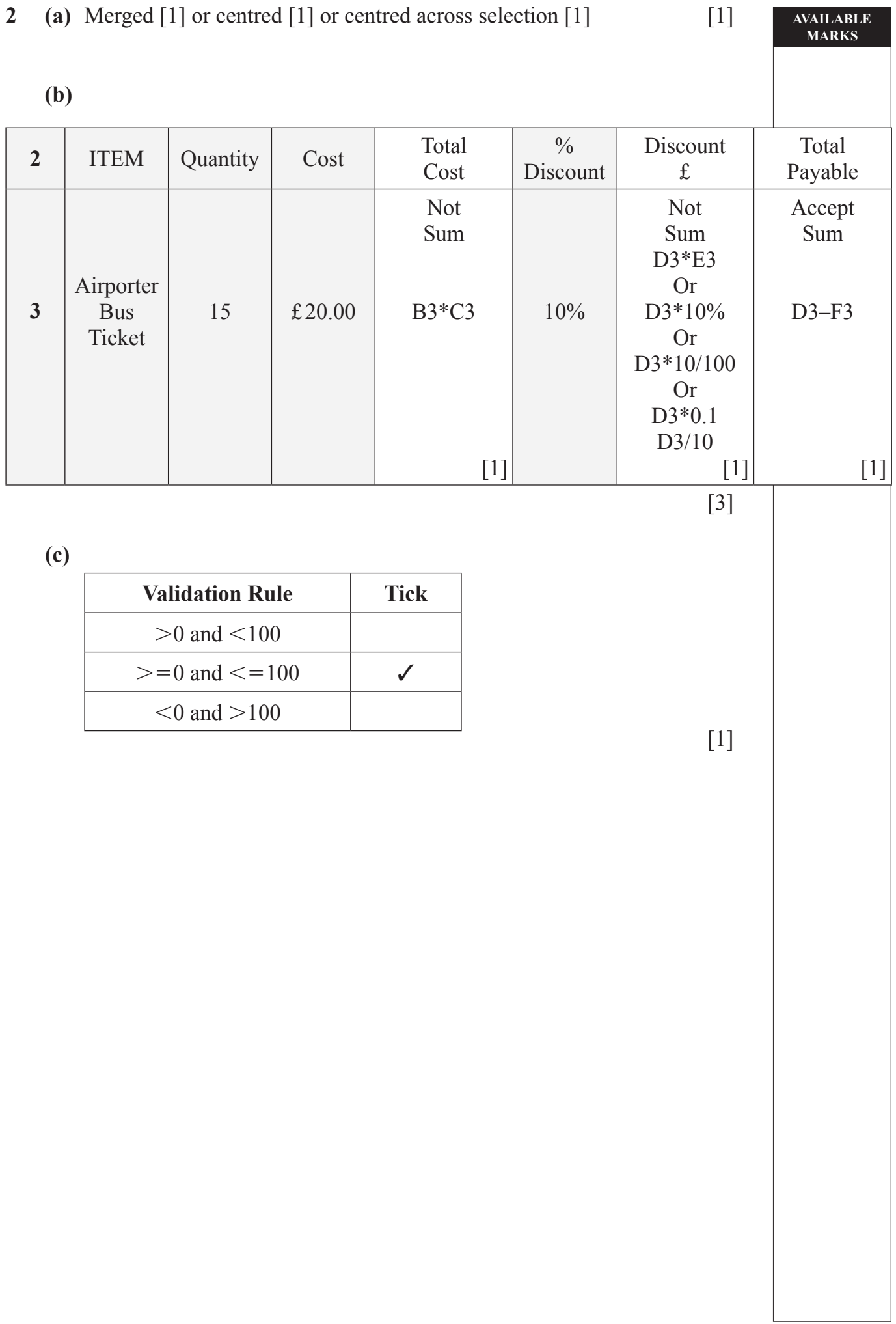

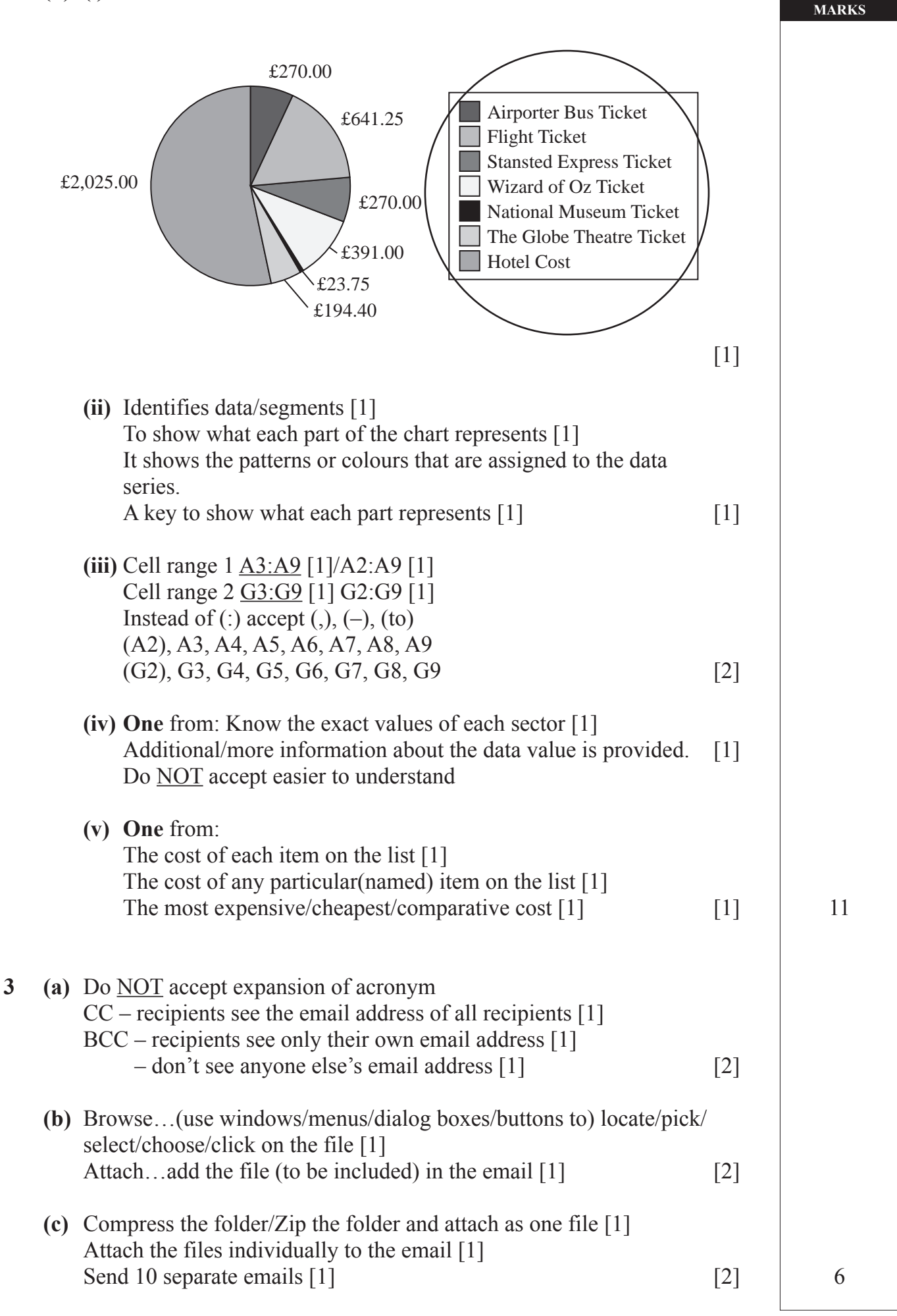

**AVAILABLE**

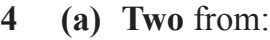

Bitmaps use pixels [1]/Pixels can be edited [1] Bitmaps are large in size [1] Bitmaps become pixelated if the size is changed [1] Not a compressed file format [1] [2]

## **(b)**

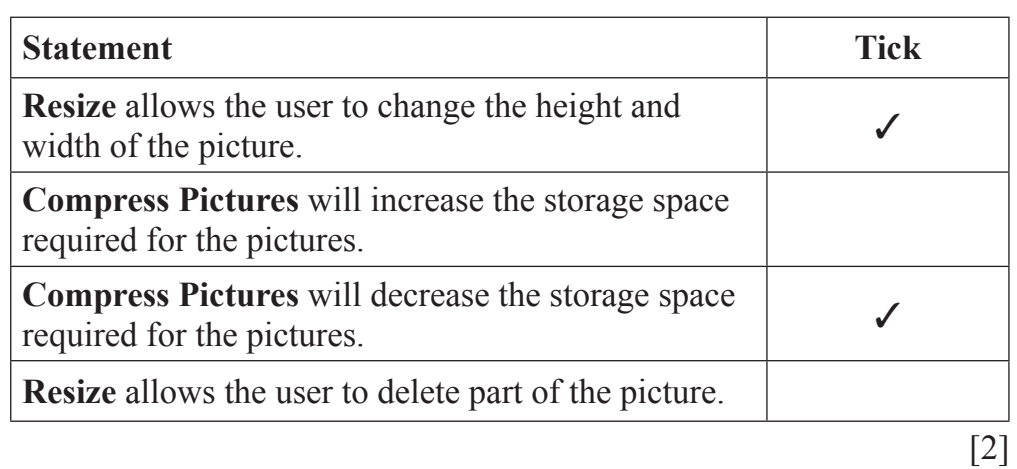

 **(c)** smaller filesize [1]/less time to load webpage or picture [1]/take up less web space  $[1]$  [1] 5

**AVAILABLE MARKS**

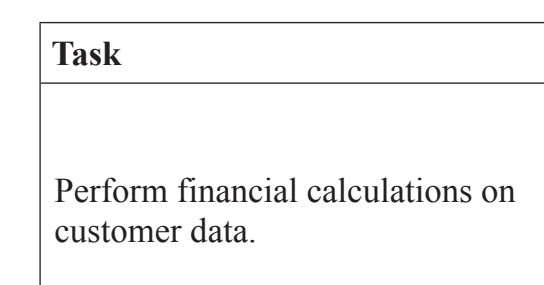

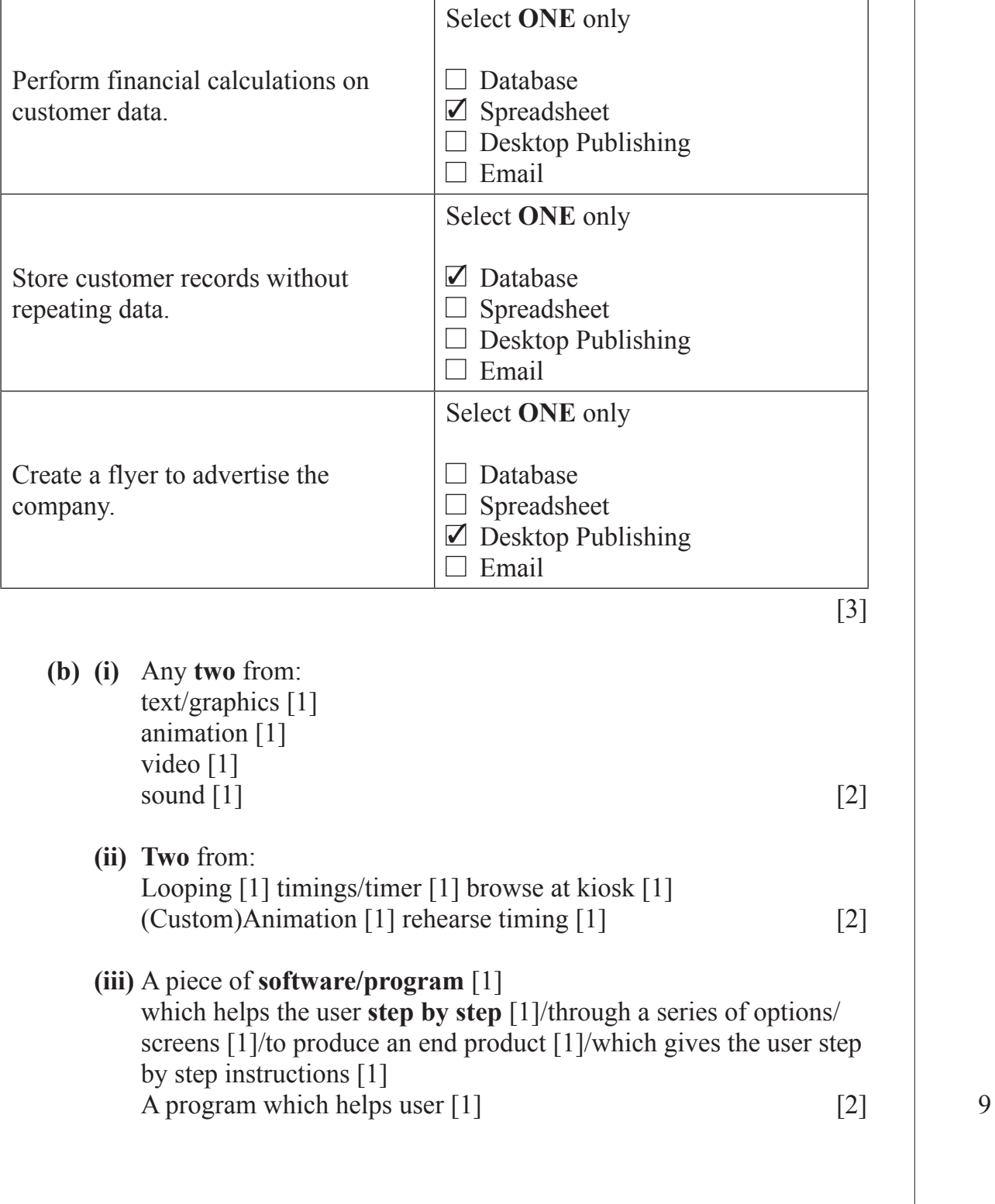

**Software** 

www.StudentBounty.com

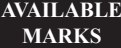

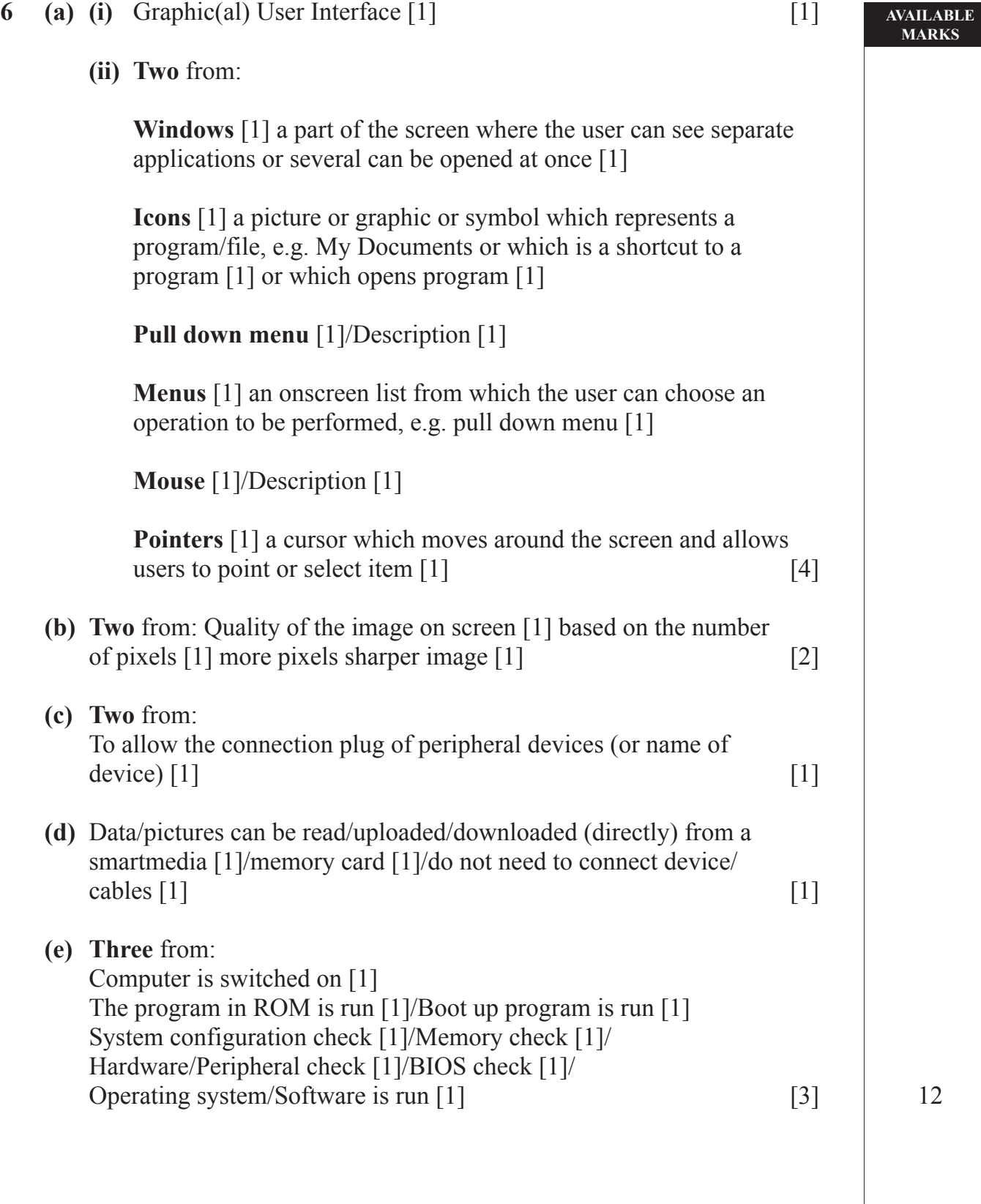

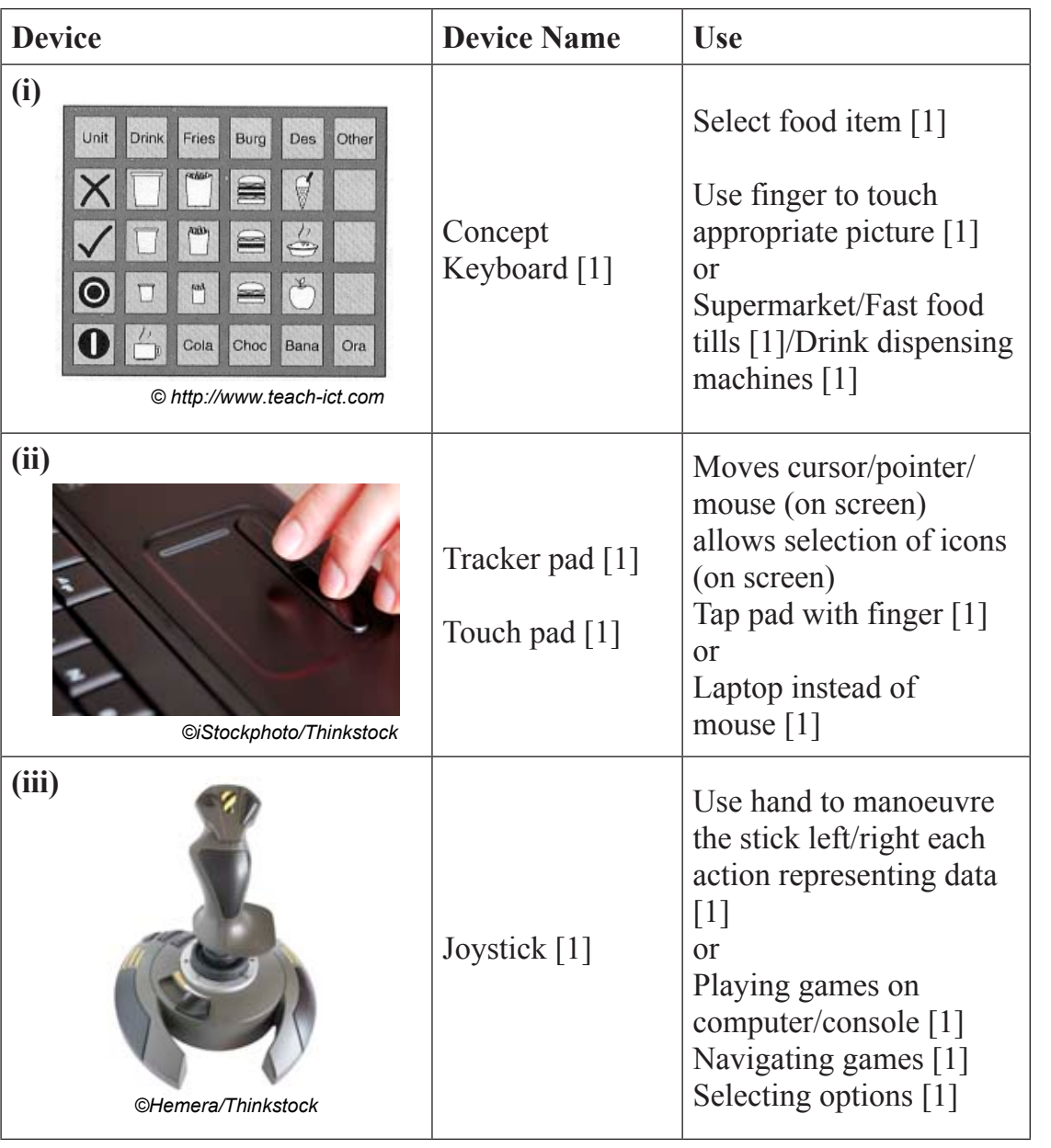

 **(b)** A laser printer is a type of NON IMPACT [1] printer. It produces HIGH [1] quality printouts and uses **TONER** [1] to print onto paper. A DOT MATRIX [1] printer can produce carbon copies because the print head makes contact with the paper. [4] 10

#### www.StudentBounty.com

## **8 (a) Two** from:

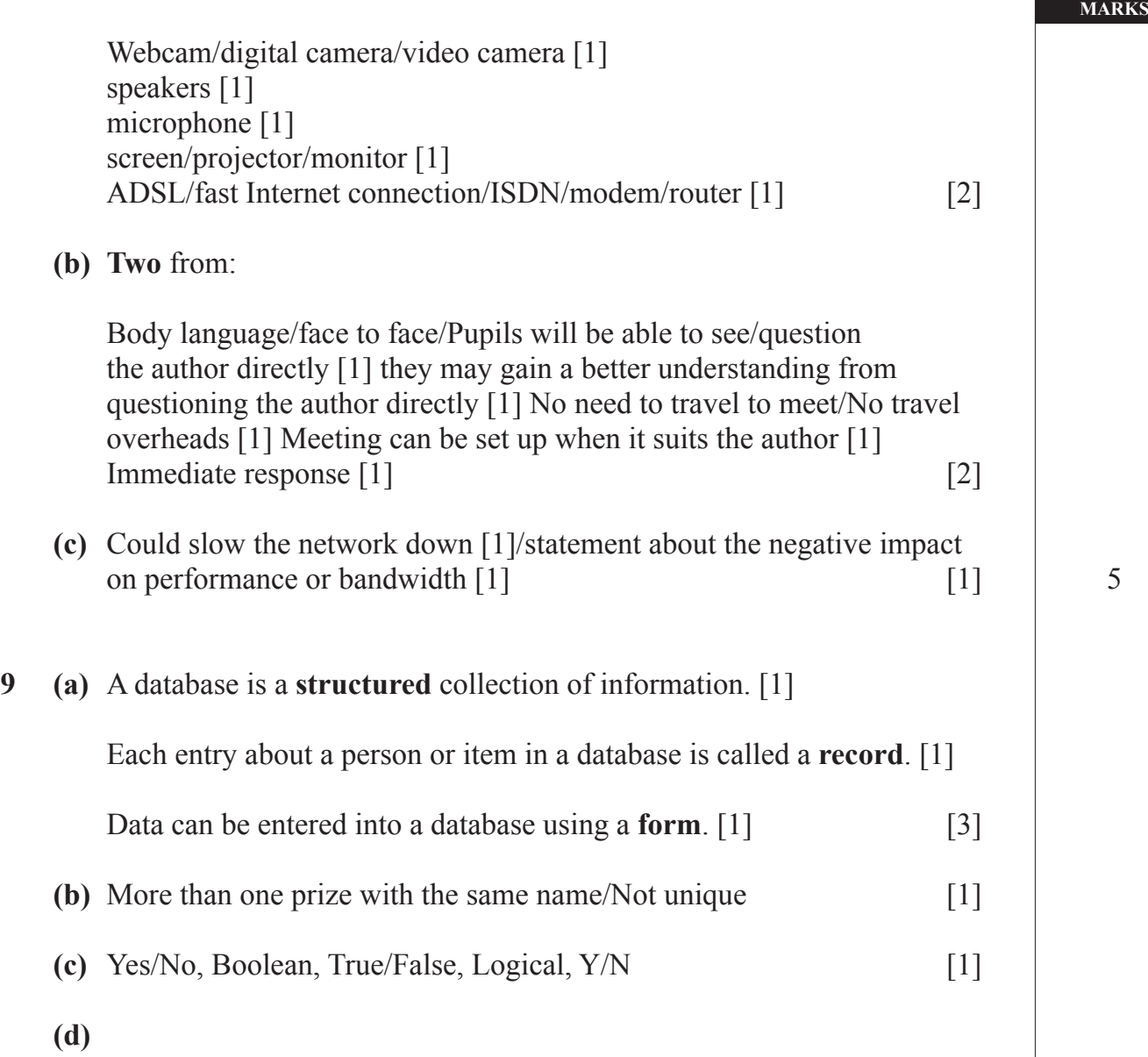

**AVAILABLE**

5

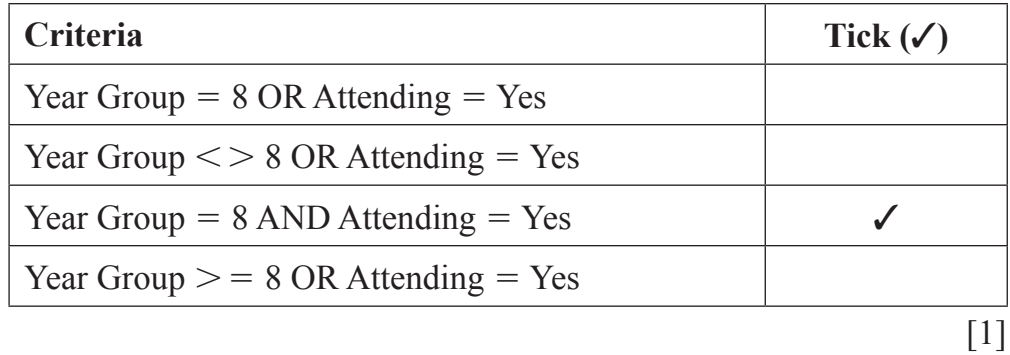

11

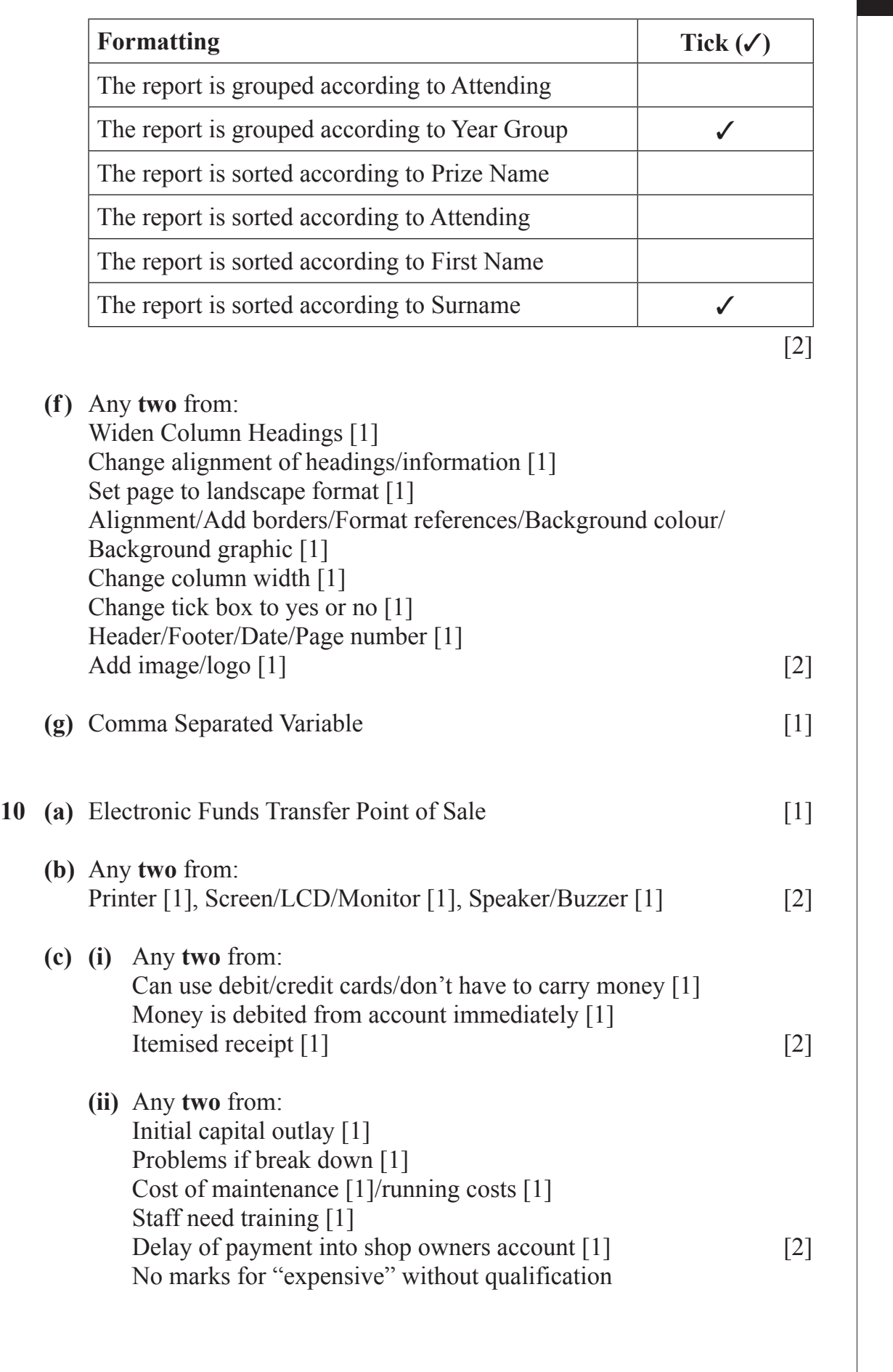

 **(e)** 

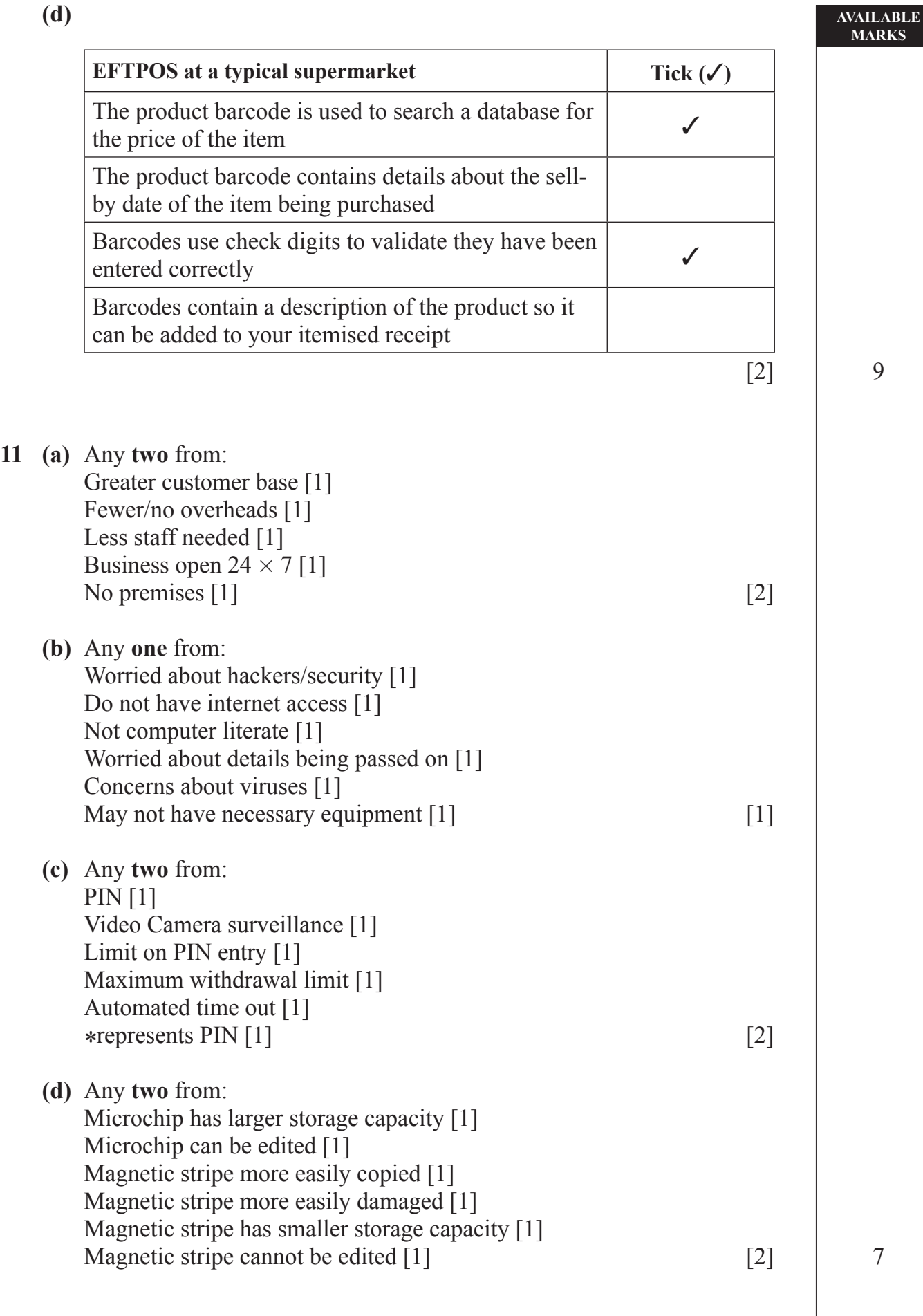

**12 (a)**

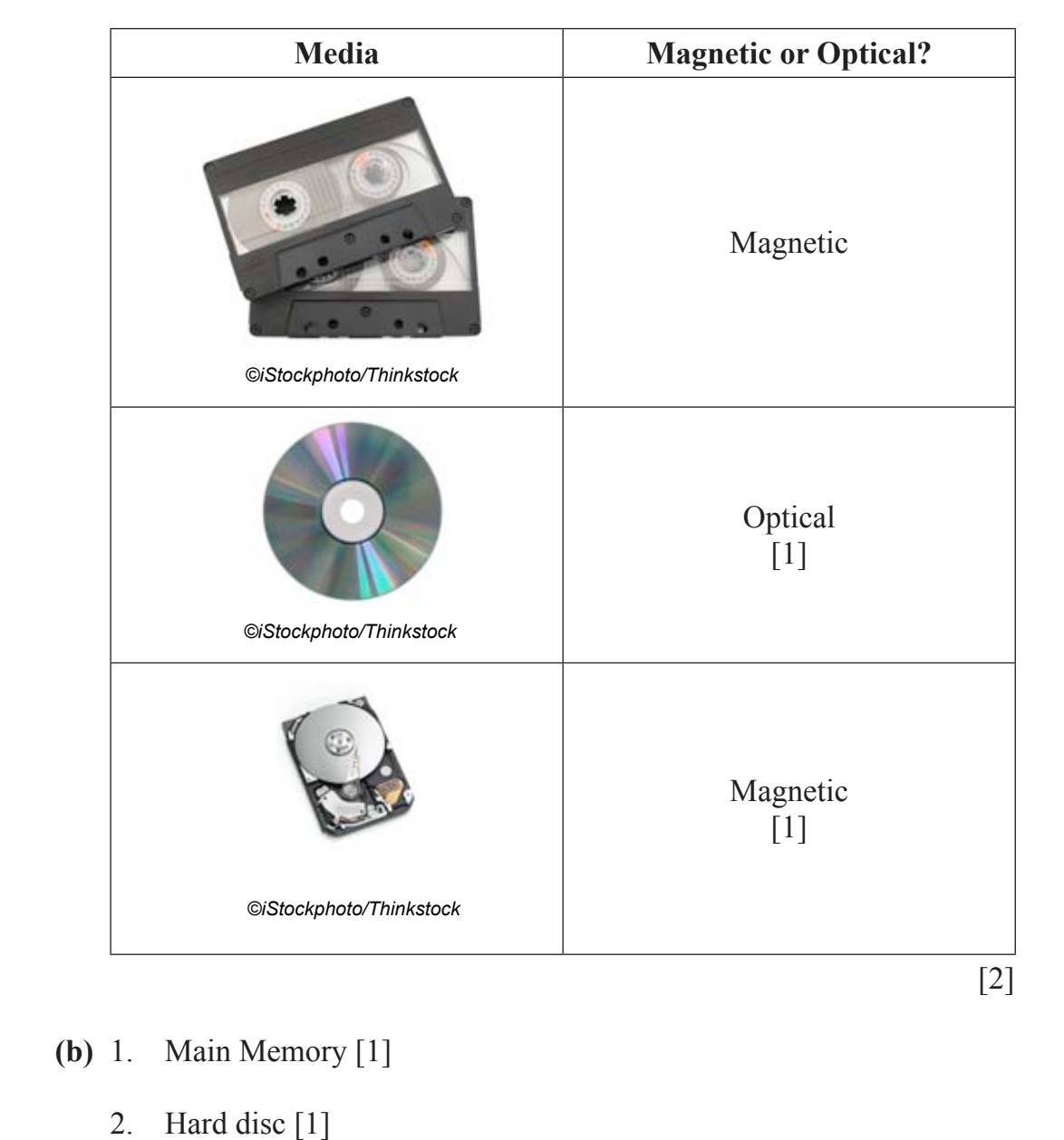

3. CD ROM [1] [3]

**AVAILABLE MARKS**

**(b)** 

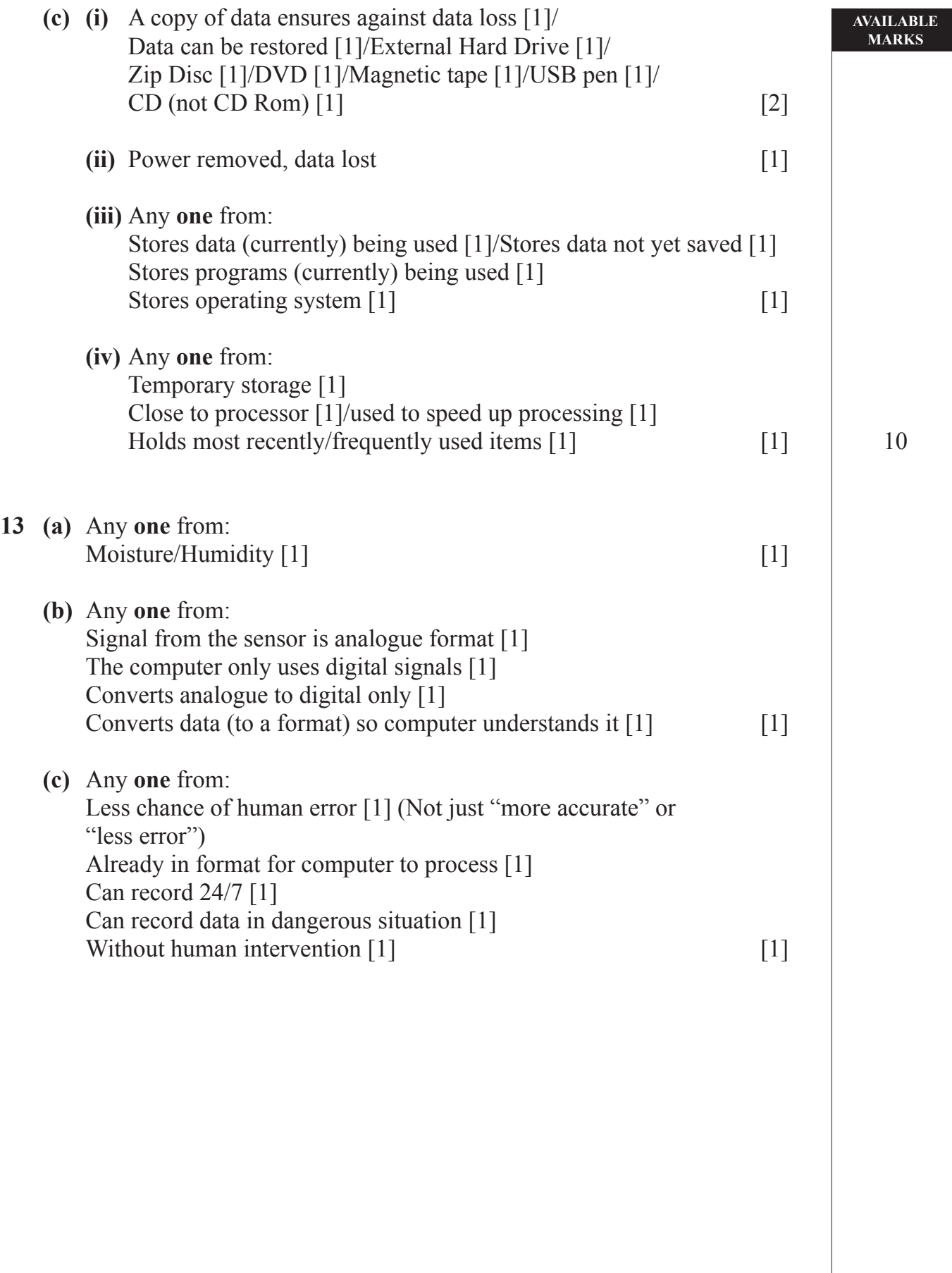

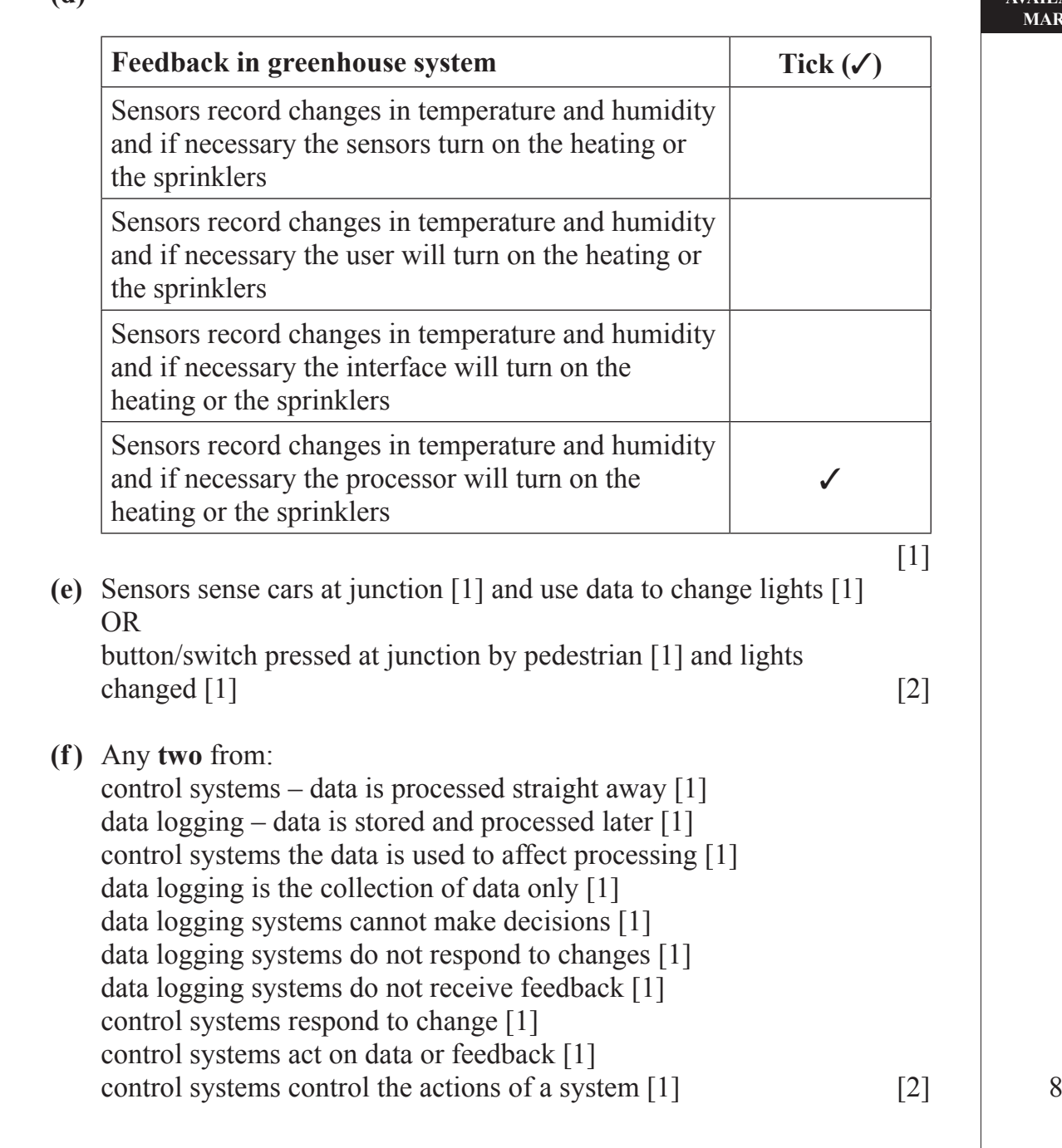

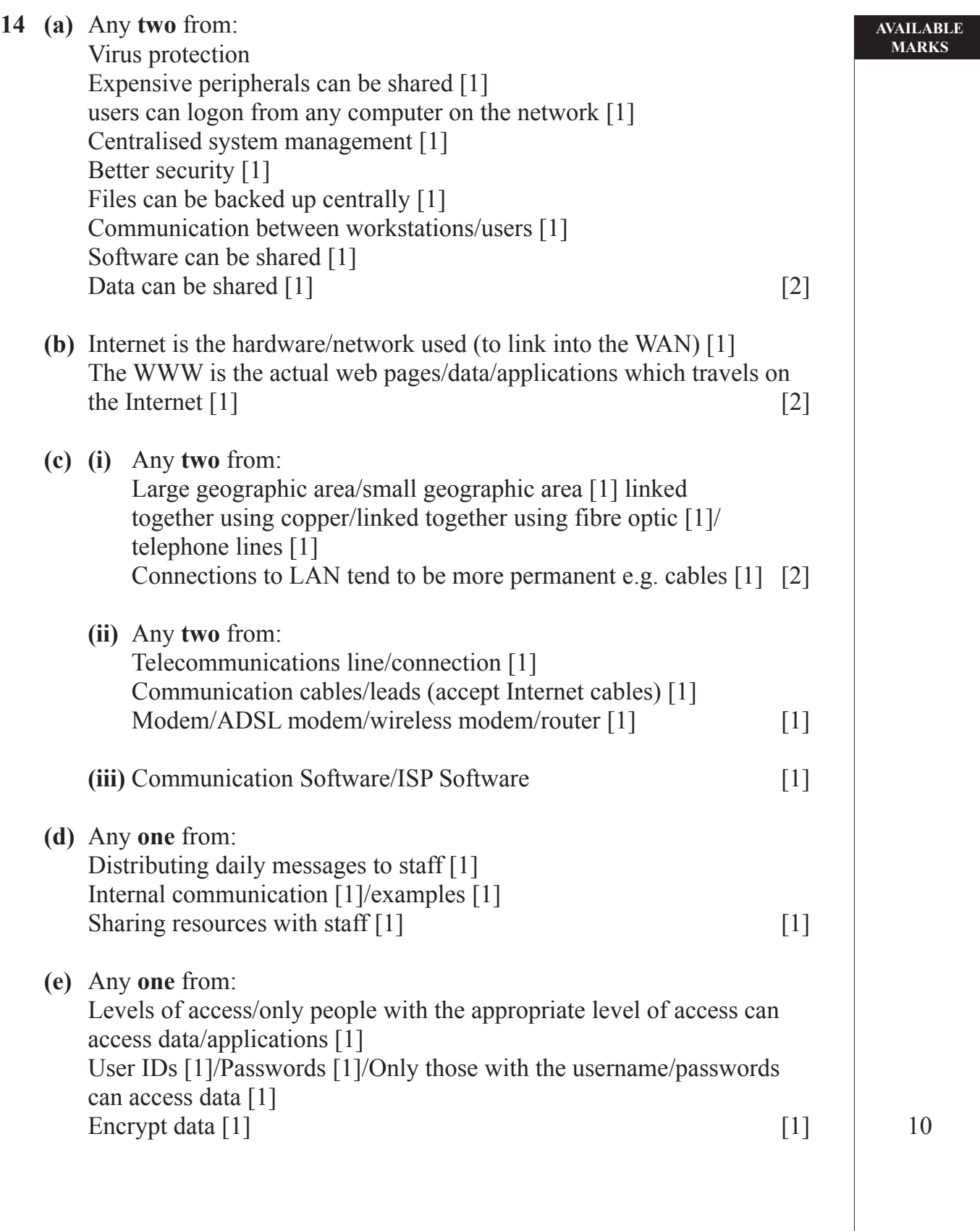

#### **AVAILABLE MARKS**

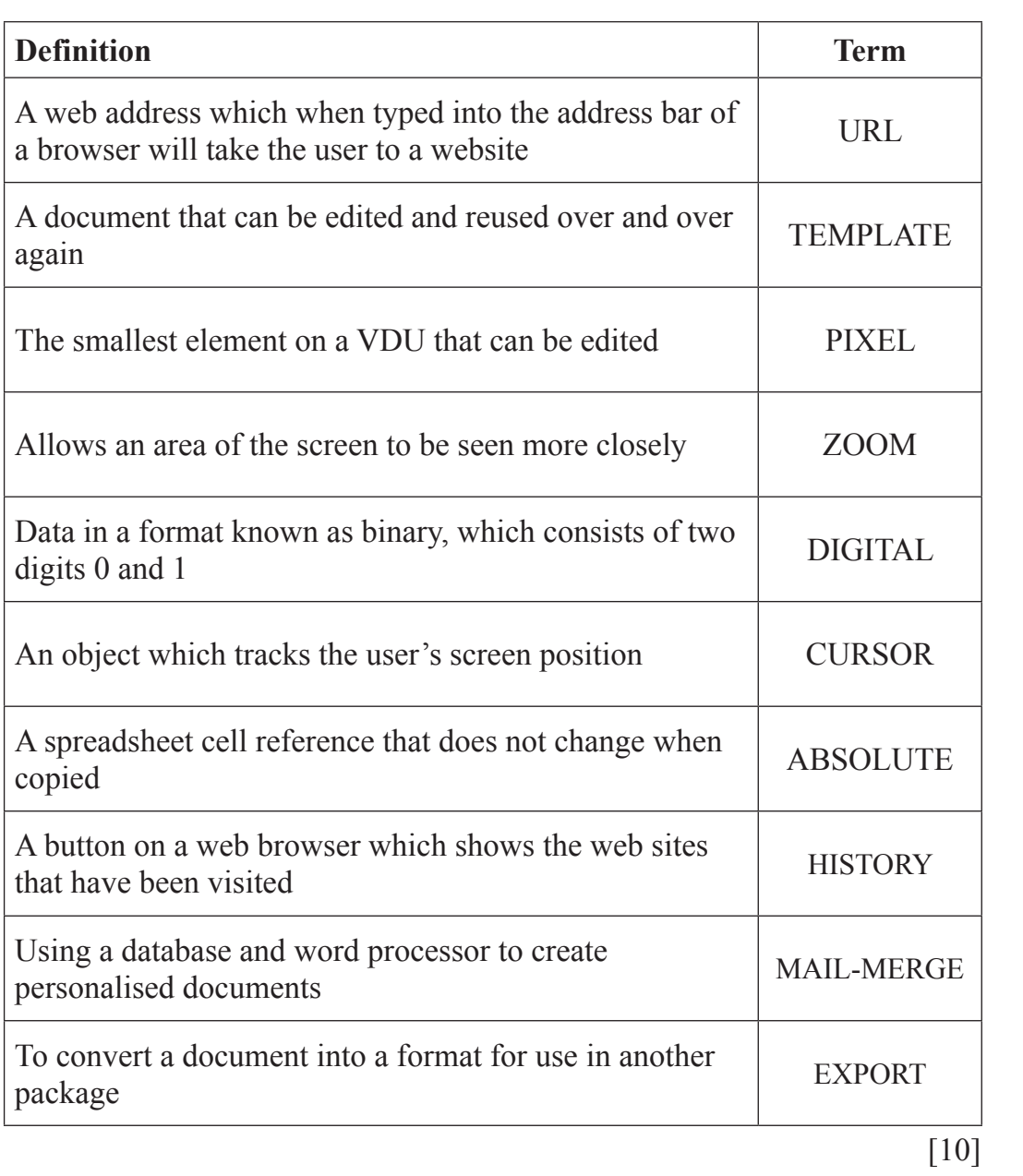

10

QWC

**Total**

7

The assessment of quality of written communication.

Marks to be allocated for QWC in one of two ways.

Where QWC is to be allocated across 2 marks, the following criteria must be used:

- [2] Accurate spelling and punctuation. Some specialist terms used.
- [1] Reasonably accurate spelling and punctuation. Limited range of specialist terms used.
- [0] Question not attempted.

Where QWC is to be allocated across 3 marks, the following criteria must be used:

- [3] Highly accurate spelling and punctuation. A good range of technical terms used.
- [2] Accurate spelling and punctuation. Some technical terms used.
- [1] Reasonably accurate spelling and punctuation. Limited range of technical terms used.
- [0] Question not attempted.